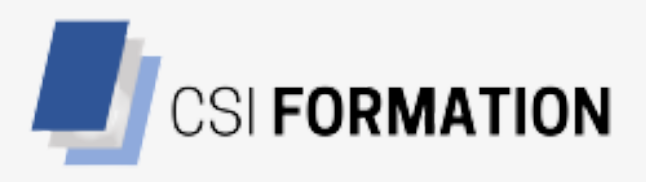

### LIVRET D'ACCUEIL

### BIENVENUE CHEZ CSI FORMATION

# 2023

**WWW.[C](https://csiformation-pcie.fr/)SIFORMATION-PCIE.COM**

### SOMMAIRE

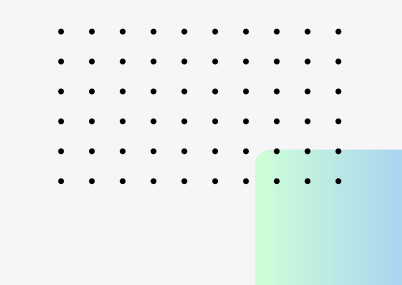

- 01 MOT D'ACCUEIL PAR STEPHANE CIECKO
- 02 ACCÈS AU CENTRE DE FORMATION
- 03 PRÉSENTATION DU CENTRE DE FORMATION
- 04 PARCOURS FORMATION
- 05 MOYENS PÉDAGOGIQUES
- 06 ACCÈS DES PERSONNES EN SITUATION DE HANDICAP
- 07 RÉGLEMENT INTÉRIEUR
- 08 SÉCURITÉ DES LOCAUX
- 09 HÉBERGEMENT & RESTAURATION
	- 10 CONDITIONS GENERALES DE VENTES

# MOT D'ACCEUIL 01

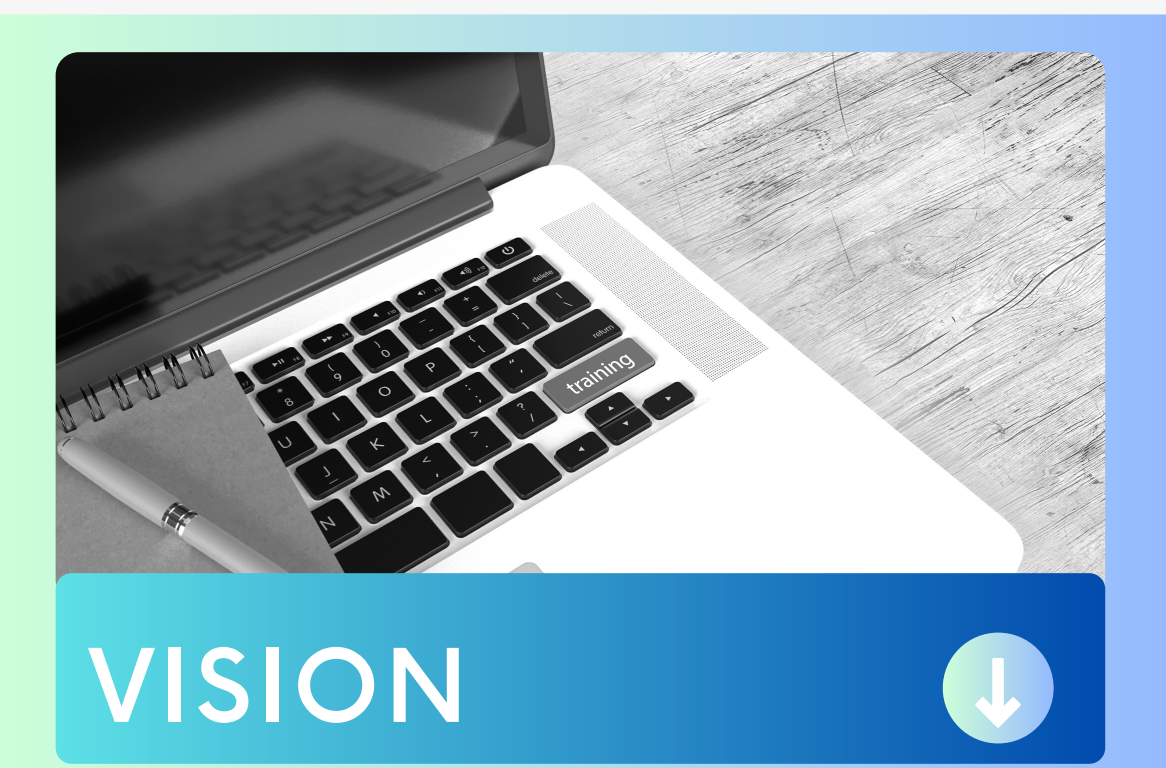

Solutions de formations personnalisées pour développer ses compétences Notre démarche : partir des besoins et de l'objectif de chacun.e pour concevoir un parcours adapté et personnalisé.

Créé en janvier 2006, CSi Formations est un centre de formation spécialisé en formations bureautiques (pack office, word, excel, windows...), formations Réseaux Sociaux et Web Digital à taille humaine. La formation est un produit humain, vivant, basé sur la communication et la relation personnelle.L'engagement est permanent pour mettre notre énergie au service des stagiaires dans le respect constant de leurs besoins, contraintes et objectifs. Dans un strict souci d'adaptation aux objectifs, nos formations bureautiques sont certifiantes et éligibles au CPF (compte personnel de formation). Progresser à son rythme avec des cours adaptés à son niveau, à ses objectifs, à ses besoins et à ses contraintes.

Tel est notre vision... Stéphane CIECKO Dirigeant CSi Formation

# ACCES AU CENTRE 2<br>DE FORMATION DE FORMATION

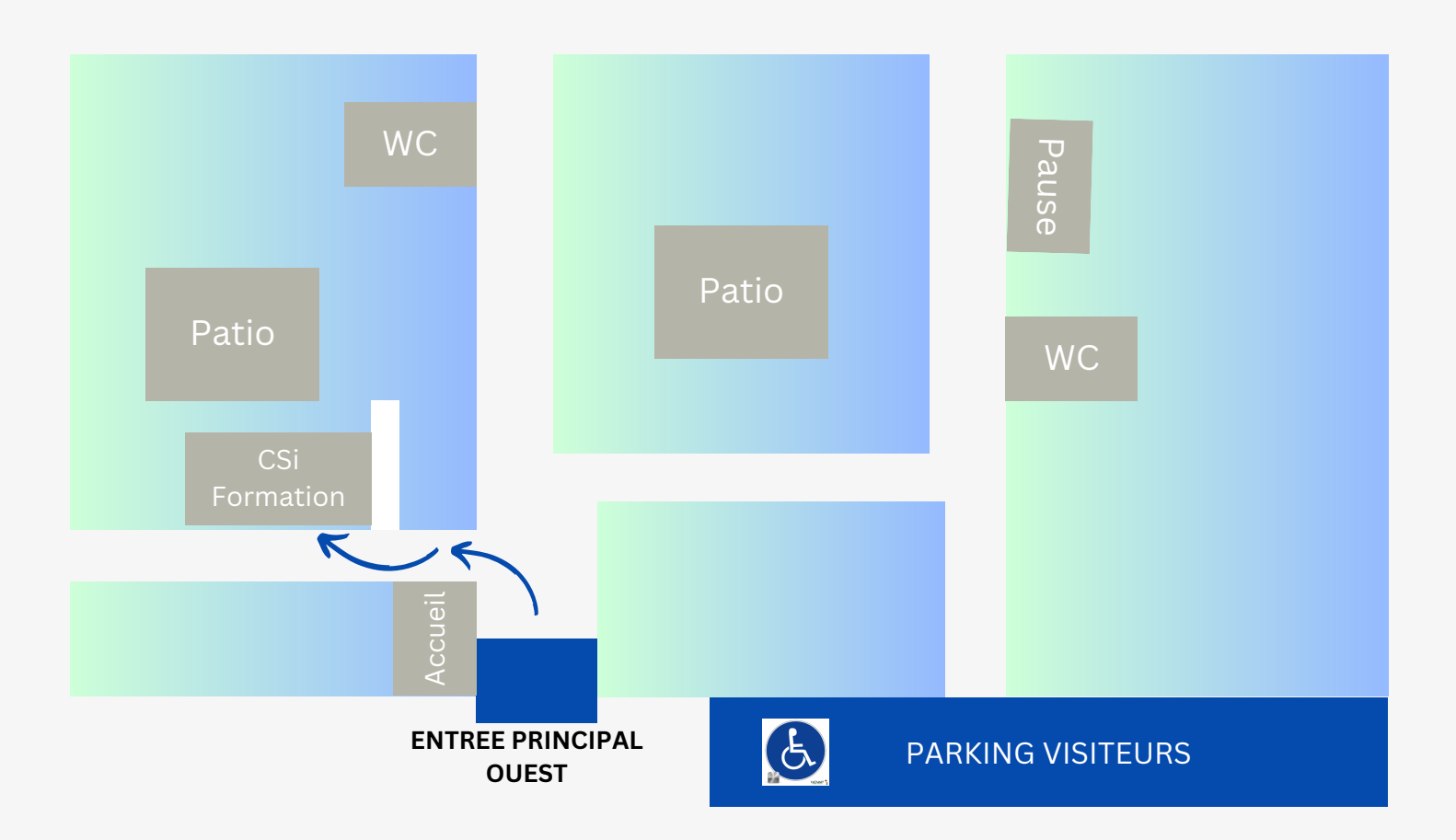

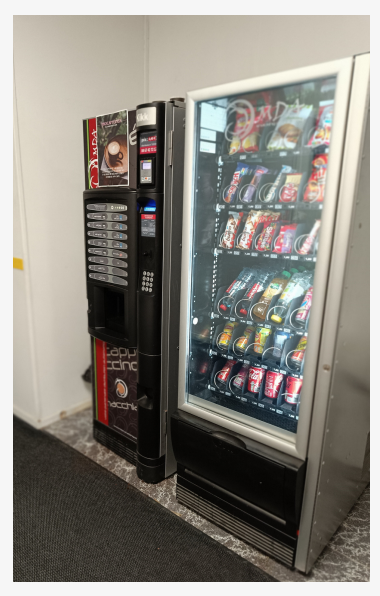

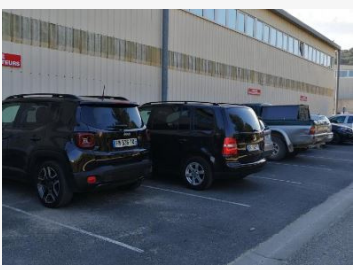

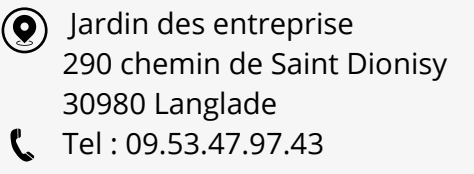

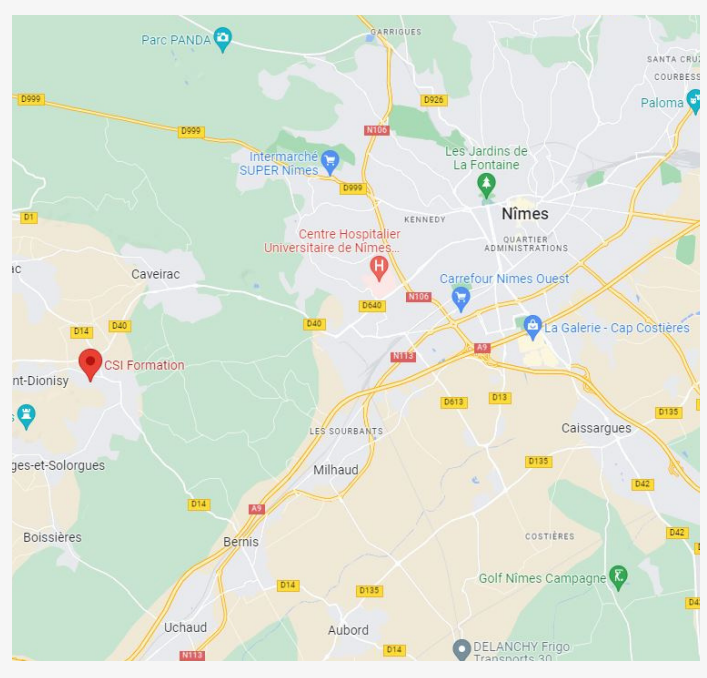

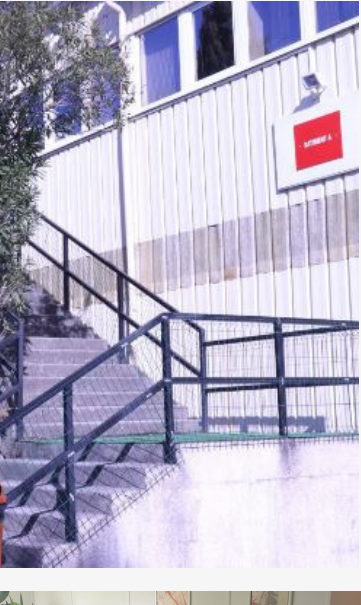

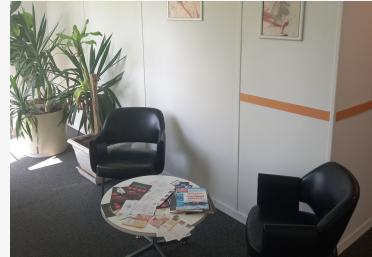

# LE CENTRE DE FORMATION

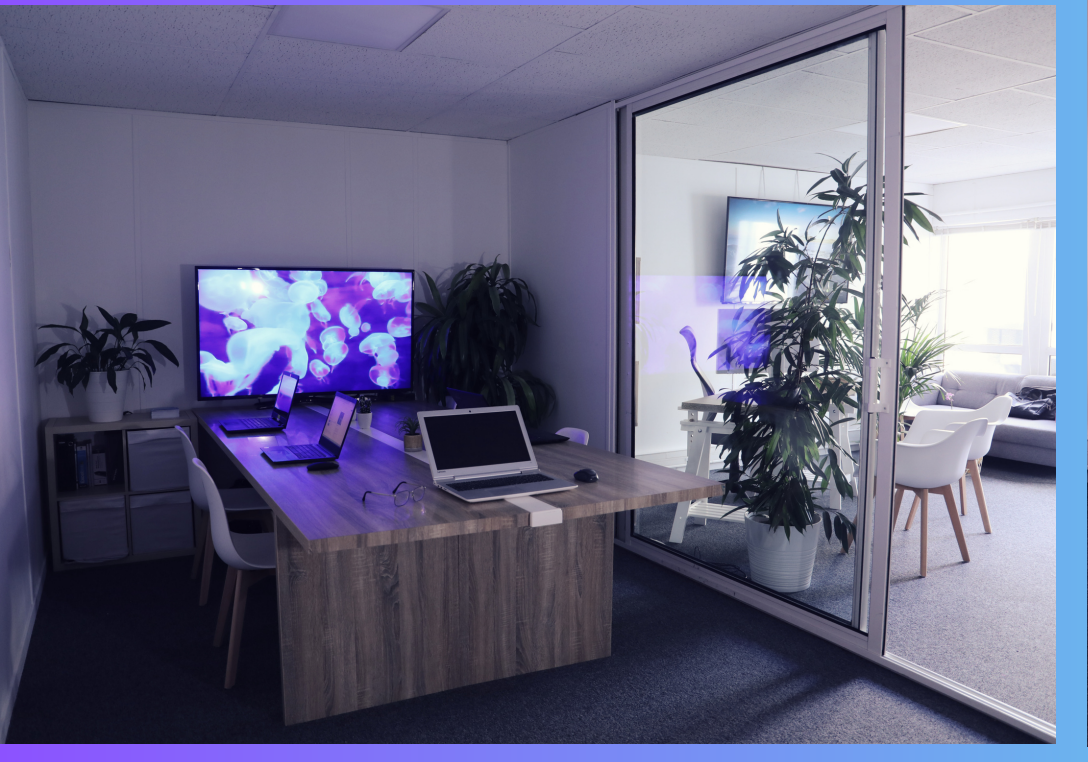

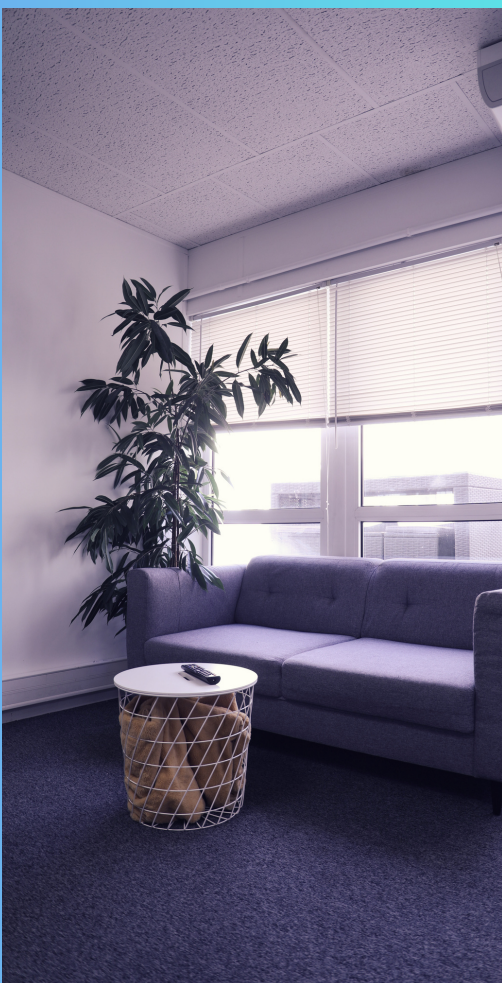

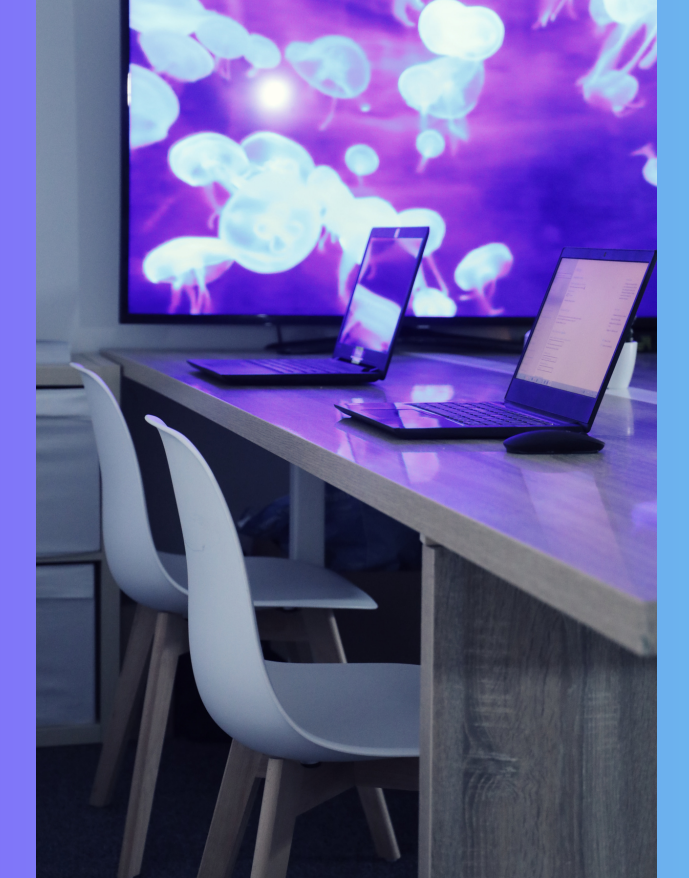

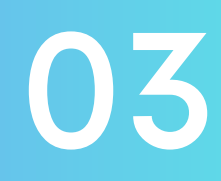

# 04 PARCOURS FORMATION

Place engines in the space from the content of the state of the content of the content of the content of the content of the content of the content of the content of the content of the content of the content of the content

1221

6

 $\theta$ 

Ö,

 $\widehat{\mathcal{O}}$ 

 $\triangleright$  $\mathfrak{h}$ 

Personality Pr

References in the

Like me

# FORMATION CLASSICHERS CREATED INTO A REAL PROPERTY OF THE REAL PROPERTY OF THE REAL PROPERTY OF THE REAL PROPERTY OF THE REAL PROPERTY OF THE REAL PROPERTY OF THE REAL PROPERTY OF THE REAL PROPERTY OF THE REAL PROPERTY OF FORMATION CLASSIQUE

**REA** 

 $\mathcal{L}$ 

'ي

Marine Association Residents

Final Asia of the Contract of Contract of Contract of Contract of Contract of Contract of Contract of Contract of

PASSAGE OF CHARGE OF ASSASSMENT

Maritime Report

Control Marie Strange

### FORMATION **CERTIFIANTE**

ÉTAPES CLÉS DE VOTRE DOSSIER ADMINISTRATIF AVEC VOTRE FORMATEUR

1.Entretien préalable pour déterminer vos besoins, vos attentes, le déroulement de la formation.

2.Etude de votre éligibilité pour valider votre financement

3.Visite des locaux & Remise du Règlement Intérieur et du parcours formation.

4.Inscription gratuite sur votre espace ICDL & Passage des 5.Tests d'évaluations pour valider vos objectifs (36 QCM en 35 minutes).

#### ÉTAPES CLÉS DE VOTRE PARCOURT DE FORMATION INFORMATIQUE

1.Débuter votre formation

2.Remise des résultats des tests d'évaluation par le formateur pour commentaires.

3.Remise du ou des livrets didactique(s) de formation.

4.Formation sur les modules à valider.

5.Passage des tests de Certification (36 QCM en 35 minutes). 6.Remise des résultats des tests de validation par le formateur pour commentaires.

7.Remise des diplômes obtenus (Certification, Attestation). 8.Evaluation de nos prestations à la fin de votre formation pour donner votre ressenti.

### FORMATION CLASSIQUE

ÉTAPES CLÉS DE VOTRE DOSSIER ADMINISTRATIF AVEC VOTRE FORMATEUR

1. Entretien préalable pour déterminer vos besoins, vos attentes, le déroulement de la formation.

2. Etude de votre éligibilité pour valider votre financement

3. Visite des locaux & Remise du Règlement Intérieur et du parcours formation.

4. Passage des Tests gratuits d'évaluations pour valider vos objectifs (12 QCM en 12 minutes).

5. Confirmation des modules valider.

#### ÉTAPES CLÉS DE VOTRE PARCOURT DE FORMATION INFORMATIQUE

- 1. Débuter votre formation
- 2. Remise du ou des livrets didactique(s) de formation.
- 4. Formation sur les modules à valider.
- 5. Exercices de Validation tout au long de votre parcours (tests et QCM).

6. Remise des résultats des tests de validation par le formateur pour commentaires.

7. Remise de l'attestation d'assiduité.

8. Evaluation de nos prestations à la fin de votre formation pour donner votre ressenti.

# 05

# MOYENS PÉDAGOGIQUES

### MOYENS & MÉTHODES MOBILISÉS

Salles de formation

PC portable

Ecran FHD 137'

Connexion Chromcast, pour la participation interactive

Un espace web personnalisé (ICDL)

 $\mathbf{F}$ 

Tests d'évaluations, d'entrainements, de certification

Supports & exercices.

The Colorador

### ACCÈS DES PERSONNES EN SITUATION DE HANDICAP

06

#### ACCUEIL DE PERSONNEL EN SITUATION DE HANDICAP

Nous invitons les personnes en situation de handicap qui veulent suivre une de nos formations à nous contacter directement afin d'évaluer ensemble les modalités d'accès requises. Vous souhaitez obtenir des informations ou des conseils sur l'accessibilité de la formation professionnelle au personnel en situation de handicap, vous pouvez trouver des renseignement pratiques auprès des structures suivantes :

#### **Nathalie Bayle**

Missionnée par l'Agefiph Occitanie pour la mise en oeuvre du service "Ressource Handicap Formation" (RHF). contact : compensationrhf-occitanie@agefiph.asso.fr

#### **FAGERH**

Annuaire des établissements de réadaptation, formations et aides à la reconversion des personnes handicapées

#### **MDPH**

Annuaire des Maisons départementales des personnes handicapées

**Service RHF** Appui conseil à la compensation d'une situation individuelle : compensationrhf-occitanie@agefiph.asso.fr

Pour plus de renseignements, veuillez contacter : Votre référent Handicap : **M Stéphane CIECKO** contact@csiformation.fr ou 06.08.24.61.33

# 07

# REGLEMENT INTÉRIEUR

RÉGLEMENT DU CENTRE DE FORMATION

### RÉGLEMENT DU CENTRE **DE FORMATION**

#### PRÉAMBULE

#### Article 1 - Objet et champ d'application du règlement

Le présent règlement s'applique à toutes les personnes participant à une action de formation organisée par CSI FORMATION.

Un exemplaire est remis à chaque stagiaire.

Le règlement définit les règles d'hygiène et de sécurité, les règles générales et permanentes relatives à la discipline ainsi que la nature et l'échelle des sanctions pouvant être prises vis-à-vis des stagiaires qui y contreviennent et les garanties procédurales applicables lorsqu'une sanction est envisagée.

#### SECTION 1 : RÈGLES D'HYGIÈNE ET DE SÉCURITÉ

#### Article 2 - Principes généraux

La prévention des risques d'accidents et de maladies est impérative et exige de chacun le respect :

- des prescriptions applicables en matière d'hygiène et de sécurité sur les lieux de formation;

- de toute consigne imposée soit par la direction de l'organisme de formation soit par le constructeur ou le formateur s'agissant notamment de l'usage des matériels mis à disposition. Chaque stagiaire doit ainsi veiller à sa sécurité personnelle et à celle des autres en respectant, en fonction de sa formation, les consignes générales et particulières en matière d'hygiène et de sécurité. S'il constate un dysfonctionnement du système de sécurité, il en avertit immédiatement la direction de l'organisme de formation. Le non-respect de ces consignes expose la personne à des sanctions disciplinaires.

#### Article 3 - Consignes d'incendie

Les consignes d'incendie et notamment un plan de localisation des extincteurs et des issues de secours sont affichés à l'accueil du bâtiment. Le stagiaire doit en prendre connaissance. En cas d'alerte, le stagiaire doit cesser toute activité de formation et suivre dans le calme les instructions du représentant habilité de l'organisme de formation ou des services de **SPCOULS** 

Tout stagiaire témoin d'un début d'incendie doit immédiatement appeler les secours en composant le 18 à partir d'un téléphone fixe ou le 112 à partir d'un téléphone portable et alerter un représentant de l'organisme de formation.

#### Article 4 - Boissons alcoolisées et drogues

L'introduction ou la consommation de drogue ou de boissons alcoolisées dans les locaux est formellement interdite. Il est interdit aux stagiaires de pénétrer ou de séjourner en état d'ivresse ou sous l'emprise de drogue dans l'organisme de formation. Les stagiaires auront accès lors des pauses aux postes de distribution de boissons non alcoolisées.

#### Article 5 - Interdiction de fumer

Il est formellement interdit de fumer dans les salles de formation et plus généralement dans l'enceinte de l'organisme de formation.

#### **Article 6 - Accident**

Le stagiaire victime d'un accident - survenu pendant la formation ou pendant le temps de trajet entre le lieu de formation et son domicile ou son lieu de travail - ou le témoin de cet accident avertit immédiatement la direction de l'organisme de formation. Le responsable de l'organisme de formation entreprend les démarches appropriées en matière de soins et réalise la déclaration auprès de la caisse de Sécurité sociale compétente.

#### SECTION 2 : DISCIPLINE GÉNÉRALE

#### Article 7 - Assiduité du stagiaire en formation

#### Article 7.1. - Horaires de formation

Les stagiaires doivent se conformer aux horaires fixés et communiqués au préalable par l'organisme de formation. Le non-respect de ces horaires peut entraîner des sanctions.

Sauf circonstances exceptionnelles, les stagiaires ne peuvent s'absenter pendant les heures de stage.

#### Article 7.2. - Absences, retards ou départs anticipés.

En cas d'absence, de retard ou de départ avant l'horaire prévu, les stagiaires doivent avertir l'organisme de formation et s'en justifier. L'organisme de formation informe immédiatement le financeur (employeur, administration, Fongecif, Région, Pôle emploi,) de cet événement. Tout événement non justifié par des circonstances particulières constitue une faute passible de sanctions disciplinaires. De plus, conformément à l'article R6341-45 du Code du travail, le stagiaire dont la rémunération est prise en charge par les pouvoirs publics - s'expose à une retenue sur sa rémunération de stage proportionnelle à la durée de l'absence.

#### Article 7.3. - Formalisme attaché au suivi de la formation

Le stagiaire est tenu de renseigner la feuille d'émargement au fur et à mesure du déroulement de l'action. Il peut lui être demandé de réaliser un bilan de la formation.

A l'issue de l'action de formation, il se voit remettre une attestation de fin de formation et une attestation de présence au stage à transmettre, selon le cas, à son employeur/administration ou à l'organisme qui finance l'action. L'Apprenant remet, dans les meilleurs délais, à l'organisme de formation les documents qu'il doit renseigner en tant que prestataire (demande de rémunération ou de prise en charges des frais liés à la formation (attestations d'inscription ou d'entrée en stage...).

#### Article 8 - Accès aux locaux de formation

Sauf autorisation expresse de la direction de l'organisme de formation, le stagiaire ne peut :

- entrer ou demeurer dans les locaux de formation à d'autres fins que la formation:

- y introduire, faire introduire ou faciliter l'introduction de personnes étrangères à l'organisme ;

- procéder, dans ces derniers, à la vente de biens ou de services

#### Article 9 - Tenue

Le stagiaire est invité à se présenter à l'organisme en tenue vestimentaire correcte.

#### Article 10 - Comportement

Il est demandé à tout stagiaire d'avoir un comportement garantissant le respect des règles élémentaires de savoir vivre, de savoir être en collectivité et le bon déroulement des formations.

#### Article 11 - Utilisation du matériel

Sauf autorisation particulière de la direction de l'organisme de formation, l'usage du matériel de formation se fait sur les lieux de formation et est exclusivement réservé à l'activité de formation. L'utilisation du matériel à des fins personnelles est interdite. Le stagiaire est tenu de conserver en bon état le matériel qui lui est confié pour la formation. Il doit en faire un usage conforme à son objet et selon les règles délivrées par le formateur. Le stagiaire signale immédiatement au formateur toute anomalie du matériel. Un test de connexion à la Plateforme est réalisé avec l'Apprenant lors son entrée en formation.

#### **Article 12 - Sanctions disciplinaires**

Tout manquement du stagiaire à l'une des prescriptions du présent règlement intérieur pourra faire l'objet d'une sanction prononcée par le responsable de l'organisme de formation ou son représentant.

Tout agissement considéré comme fautif pourra, en fonction de sa nature et de sa gravité, faire l'objet de l'une ou l'autre des sanctions suivantes : - rappel à l'ordre,

- avertissement écrit par le directeur de l'organisme de formation,
- exclusion temporaire de la formation,
- exclusion définitive de la formation,

Les amendes ou autres sanctions pécuniaires sont interdites.

- l'employeur du salarié stagiaire ou l'administration

Le responsable de l'organisme de formation ou son représentant informe de la sanction prise de l'agent Apprenant (uniquement quand la formation se réalise sur commande de l'employeur ou - et/ou le financeur du stage).

#### Article 13 - Garanties disciplinaires

#### Article 13.1. - Information du stagiaire

Aucune sanction ne peut être infligée au stagiaire sans que celui-ci ait été informé au préalable des griefs retenus contre lui. Toutefois, lorsqu'un agissement, considéré comme fautif, a rendu indispensable une mesure conservatoire d'exclusion temporaire à effet immédiat, aucune sanction définitive relative à cet agissement ne peut être prise sans que le stagiaire n'ait été au préalable informé des griefs retenus contre lui et éventuellement, que la procédure ci-après décrite ait été respectée.

#### Article 13.2. - Convocation pour un entretien

Lorsque le directeur de l'organisme de formation ou son représentant envisage de prendre une sanction, il est procédé de la manière suivante - il convoque le stagiaire - par lettre recommandée avec demande d'accusé de réception ou remise à l'intéressé contre décharge - en lui indiquant l'objet de la convocation;

- la convocation indique également la date, l'heure et le lieu de l'entretien ainsi que la possibilité de se faire assister par une personne de son choix stagiaire ou salarié de l'organisme de formation.

#### Article 13.3. - Assistance possible pendant l'entretien

Au cours de l'entretien, le stagiaire peut se faire assister par une personne de son choix, notamment le délégué du stage. Le directeur ou son représentant indique le motif de la sanction envisagée et recueille les explications du stagiaire.

#### Article 13.4. - Prononcé de la sanction

La sanction ne peut intervenir moins d'un jour franc ni plus de quinze jours après l'entretien. La sanction fait l'objet d'une notification écrite et motivée au stagiaire sous forme d'une lettre recommandée ou remise contre décharge.

#### SECTION 4 : REGLEMENTATION DE LA FORMATION A DISTANCE

#### Article 14 - Protocole et droit d'accès à la plateforme ICDL

L'Apprenant est informé du matériel nécessaire pour accéder à la formation à distance et doit s'assurer de :

- Un matériel informatique connecté à internet,

- Une adresse email valide et accessible,

- Mise à jour du système d'exploitation de son poste de travail ou son appareil mobile

- De la Sécurité Antivirus et firewall non obsolètes, ainsi que de son navigateur web (dernière version),

- Ses transmissions Via Internet.

La mise à disposition de la plateforme de formation est effectuée directement sur site ou par l'envoi d'un email à l'apprenant contenant un lien unique de connexion qui lui permet d'accéder aux contenus pédagogiques de mis en ligne sur la Plateforme ICDL.

L'Apprenant doit s'assurer d'avoir une connexion internet lui permettant d'accéder à la plateforme en ligne si celui-ci souhaite y accéder hors salle de formation. CSI Formation n'est tenu responsable en cas de disfonctionnement de l'accès internet de l'Apprenant.

L'Apprenant s 'engage à conserver ce lien secret et à ne le transmettre à quiconque. L'Apprenant est Seul autorisé à accéder à la Plateforme. En cas d'utilisation par un tiers de ce lien, l'Apprenant doit en avertir immédiatement l'organisme en adressant un email à icdl@csiformation.fr. L'Apprenant est seul responsable de toute l'activité qui se déroule sur on compte.

L'accès à la Plateforme est permanent, sauf cas de force majeure, durant 12 mois à compter de son ouverture.

CSI Formation s'engage à mettre en œuvre tous les moyens à disposition pour garantir l'accessibilité et la continuité des Services de la Plateforme 24 heures Sur 24 et 7 jours Sur 7, tout en n'étant tenue qu'à une obligation de movens.

En cas d'indisponibilité de la Plateforme, l'Apprenant peut contacter CSI Formation par email icdl@csiformation.fr

Les droits de propriété intellectuelle relatifs au contenu mis en ligne sur la Plateforme pour l'Apprenant restent la propriété pleine et entière de ICDL.

#### Article 15 - Gestion des données personnelles RGPD.

En France, les données personnelles sont notamment protégées par la loi nº 78-87 du 6 janvier 1978, la loi nº 2004-801 du 6 août 2004, l'article L. 226-13 du Code pénal et la Directive Européenne du 24 octobre 1995. A l'occasion de l'utilisation du site ICDL, peuvent être recueillies : l'URL des liens par l'intermédiaire desquels l'utilisateur a accédé au site ICDL, le fournisseur d'accès de l'utilisateur, l'adresse de protocole Internet (IP) de l'utilisateur. En tout état de cause Euro-Aptitudes ne collecte des informations personnelles relatives à l'utilisateur que pour le besoin de certains services proposés par le site ICDL. L'utilisateur fournit ces informations en toute connaissance de cause, notamment lorsqu'il procède par lui-même à leur saisie. Il est alors précisé à l'utilisateur du site ICDL l'obligation ou non de fournir ces informations. Conformément aux dispositions des articles 38 et suivants de la loi 78-17 du 6 janvier 1978 relative à l'informatique, aux fichiers et aux libertés, tout utilisateur dispose d'un droit d'accès, de rectification et d'opposition aux données personnelles le concernant, en effectuant sa demande écrite et signée, accompagnée d'une copie du titre d'identité avec signature du titulaire de la pièce, en précisant l'adresse à laquelle la réponse doit être envoyée. Aucune information personnelle de l'utilisateur du site ICDL n'est publiée à l'insu de l'utilisateur, échangée, transférée, cédée ou vendue sur un support quelconque à des tiers. Seule l'hypothèse du rachat de CSI Formation et de ses droits permettrait la transmission des dites informations à l'éventuel acquéreur qui serait à son tour tenu de la même obligation de conservation et de modification des données vis à vis de l'utilisateur du site ICDL. Le site n'est pas déclaré à la CNIL car il ne recueille pas d'informations personnelles.

Fait à : LANGLADE le : 07/08/2023 Le dirigeant de l'organisme de formation Mr CIECKO Stéphane

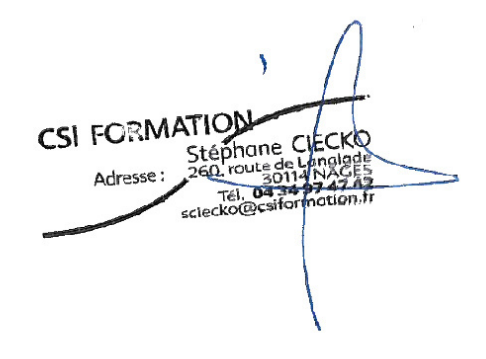

## SÉCURITÉ DES **LOCAUX**

08

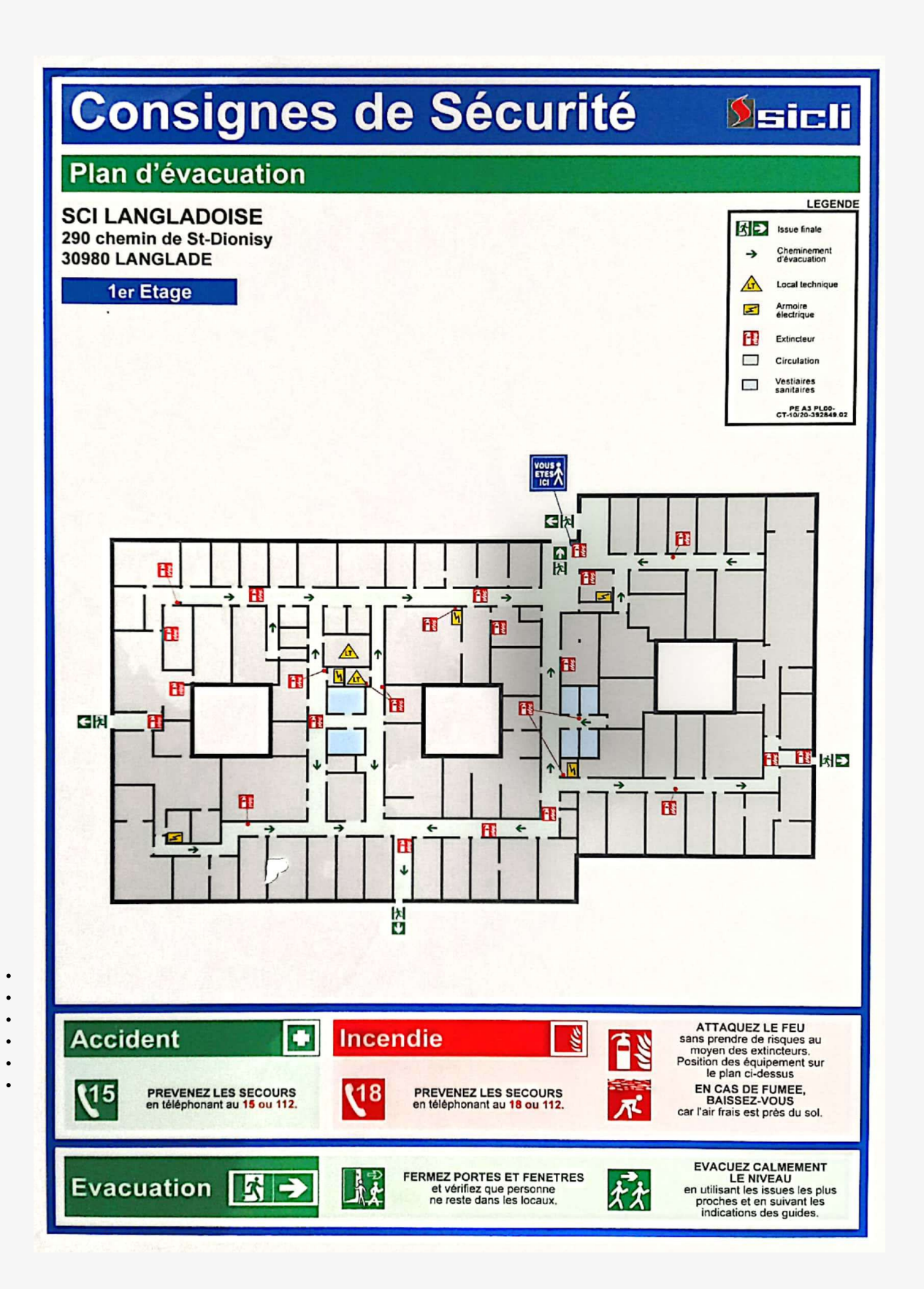

 $\bullet$  $\ddot{\phantom{a}}$ 

 $\bullet$  $\bullet$ 

 $\bullet$  $\bullet$ 

 $\bullet$   $\bullet$ 

### **HÉBERGEMENT** 09 **& RESTAURATION**

### NOS HÉBERGEMENTS COUP DE COEUR<br>À PROXIMITÉ

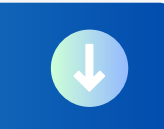

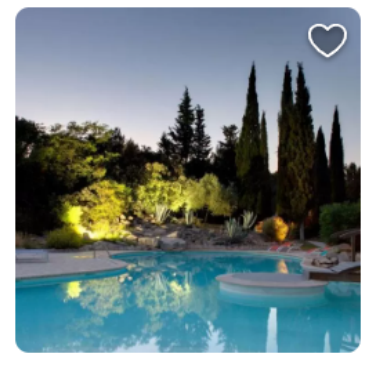

#### La Villa Vicha, The Originals Relais \*\*\*

Aubais - Indiquer sur la carte - 3.5 km de : Calvisson

000+ Niveau 3+ Voyage Durable

A seulement 30 minutes de Nîmes et Montpellier, dans le Gard village d'Aubais, notre havre de paix prend forme.

#### La Passiflore \*\*

Vergèze · Indiquer sur la carte · 5,2 km de : Calvisson

Occupant une maison du XVIIIe siècle située à 200 mètres de la gare de Vergèze, La Passiflore vous propose un jardin, un bar, un restaurant, des journaux ainsi qu'une connexion Wi-Fi accessible...

![](_page_14_Picture_11.jpeg)

Très bien

**Voir les tarifs** 

223 expériences vécues

 $8.2$ 

Voir les tarifs

![](_page_14_Picture_13.jpeg)

#### 1. Chez Marthe

 $\bullet$  24 avis · Fermé à l'heure actuelle Française · €€-€€€

"Parfait pour le déjeuner."

"Très bon, pensez à réserver!"

![](_page_14_Picture_18.jpeg)

#### 1. La Table des Marchands

**OOO** 242 avis · Fermé aujourd'hui Française, Européenne · €€-€€€ · M Menu z

"Trés satisfait!"

"Délicieuse et savoureuse expérience"

# **CONDITIONS GENERALES<br>DE VENTES**

#### **OBJET**

Les présentes conditions générales de vente (CGV) s'appliquent à toutes les offres relatives à des prestations de formation. Le fait de passer commande implique l'adhésion entière et sans réserve du client aux présentes CGV. Le dient se porte fort du respect des présentes CGV par l'ensemble de ses salariés, préposés et agents. Les présentes conditions générales de vente prévalent sur tout autre document du Client, et en particulier sur toutes les conditions générales d'achat du Client. Le client reconnaît également que, préalablement à toute commande, il a bénéficié des informations et conseils suffisants de la part de CSI FORMATION, lui permettant de s'assurer de l'adéquation de l'offre de services à ses besoins.

#### **COMMANDE**

Toute commande de formation interentreprises suppose que le client accepte le programme présent sur le site www.csiformation.fr à la date de sa commande. Toute commande de formation suppose que le client accepte le contenu du stage décrit dans la convention dont le client possède un exemplaire. La signature du bon de commande et/ou l'accord sur proposition implique la connaissance et l'acceptation irrévocable et sans réserve des présentes conditions.

#### PRÉ-REQUIS

CSI Formation spécifie dans ses programmes les connaissances initiales requises (pré-requises) pour suivre chacune de ses formations. Il appartient au client de s'assurer que tout stagiaire inscrit à une formation de CSI Formation satisfait bien les pré-requis spécifiés sur le programme de formation correspondant. CSI Formation ne peut en conséquence être tenue pour responsable d'une éventuelle inadéquation entre la formation suivie et le niveau initial des participants.

#### PRESTATIONS DE SERVICES

CSI Formation réalise des prestations de formation en interentreprises et en intra-entreprise. Pour les besoins de l'exécution des formations, CSI Formation peut être amené à installer des logiciels sur les postes informatiques du client ou mettre à sa disposition des postes informatiques équipés de logiciels préinstallés. Dans ces cas, le client ne bénéficie d'aucun droit sur les logiciels mais d'une simple mise à disposition pour les besoins et le temps nécessaire à la formation.

#### PRIX ET CONDITONS DE PAIEMENT

Nos prix sont établis en euros hors taxes, et sont à majorer du taux de TVA en vigueur. La facture est adressée au client après exécution de la prestation. En cas de paiement effectué par un Organisme Paritaire Collecteur Agréé (OPCA), il appartient au client de faire la demande de prise en charge avant le début de la formation auprès de l'OPCA dont il dépend.

L'accord de financement doit être communiqué au moment de l'inscription. En cas de prise en charge partielle par l'OPCA, la différence sera directement facturée au dient. Si l'accord de prise en charge de l'OPCA ne nous parvient pas au premier jour de la formation, la totalité des frais de formation peut éventuellement être facturée au client. En cas de non règlement par l'OPCA du client, quelle qu'en soit la cause, la facture devient exigible auprès du client. Tout stage commencé est considéré comme dû dans son intégralité.

#### **CONVENTION DE FORMATION**

Nos factures font office de convention de formation simplifiée. Néanmoins, une convention de formation standard peut être adressée sur simple demande

#### **CONVOCATIONS**

CSI Formation ne peut être tenue responsable de la non réception de la convocation quels qu'en soient le ou les destinataires chez le client, notamment en cas d'absence du ou des stagiaires à la formation. Dans le doute, il appartient au client de s'assurer de l'inscription de ses stagiaires et de leur présence à la formation.

#### ANNULATION, ABSENCE, REPORT D'INSCRIPTION

Toute annulation d'inscription doit être signalée par téléphone et confirmée par écrit.

+ Une annulation intervenant plus de 15 jours avant le début du stage ne donnera lieu à aucune facturation. + Une annulation intervenante entre 7 et 15 jours avant le début du stage donnera lieu à la facturation au dient de 50% du coût de la totalité du stage. + Une annulation intervenant moins de 7 jours avant le début du stage donnera lieu à la facturation de la totalité du stage.

Un report intervenant moins de 15 jours avant le début du stage est considéré comme une annulation.

En cas d'absence du stagiaire, la prestation commandée sera facturée en totalité.

#### **ANNULATION D'UN STAGE**

CSI Formation se réserve la possibilité d'annuler tout stage en cas de manque de participants ou de problème technique ou logistique et ce sans aucun dédommagement. Dans ce cas, les stagiaires seront prévenus au moins une semaine avant le début du stage. De nouvelles dates ou sites leur seront proposés, ce qui donnera lieu à une nouvelle commande.

#### LIMITATIONS DE RESPONSABILITÉ DE CSI FORMATION

La responsabilité de CSI Formation ne peut en aucun cas être engagée pour toute défaillance technique du matériel ou toute cause étrangère à CSI Formation. Quel que soit le type de prestations, la responsabilité de CSI Formation est expressément limitée à l'indemnisation des dommages directs prouvés par le client. La responsabilité de CSI Formation est plafonnée au montant du prix payé par le client au titre de la prestation concernée. En aucun cas, la responsabilité de CSI Formation ne saurait être engagée au titre des dommages indirects tels que perte de données, de fichier(s), perte d'exploitation, préjudice commercial, manque à gagner, atteinte à l'image et la réputation.

#### **FORCE MAJEURE**

CSI Formation ne pourra être tenue responsable à l'égard du client en cas d'inexécution de ses obligations résultant d'un évènement de force majeure. Sont considérés comme cas de force majeure ou cas fortuit, outre ceux habituellement reconnus par la jurisprudence des cours et tribunaux français et sans que cette liste soit restrictive : la maladie ou l'accident d'un consultant ou d'un animateur de formation, les grèves ou conflits sociaux internes ou externes à CSI Formation, les désastres naturels, les incendies, l'interruption des télécommunications, l'interruption de l'approvisionnement en énergie, ou toute autre circonstance échappant au contrôle raisonnable de CSI Formation.

#### PROTECTION DES DONNÉES À CARACTÈRE PERSONNEL

En tant que responsable du traitement du fichier client, CSI Formation s'engage à informer chaque utilisateur que :

des données à caractère personnel le concernant sont collectées et traitées par CSI Formation aux fins de

réalisation et de suivi de la formation. \* la connexion, le parcours de formation des utilisateurs sont des données accessibles à ses services; conformément à la loi n°78-17 du 6 janvier 1978, l'utilisateur dispose d'un droit d'accès, de modification,

de rectification des données à caractère personnel le concernant et qu'à cette fin, une demande en ligne sur www.csiformation-pcie.fr précisant l'identité et l'l'adresse électronique du requérant peut être adressée

à contact@csiformation.fr. Le client est responsable de la conservation et de la confidentialité de toutes les données qui concernent l'utilisateur et auxquelles il aura eu accès.

#### DROIT APPLICABLE - ATTRCSI FORMATIONUTION DE COMPÉTENCE

Les présentes CGV sont régies par le droit français. En cas de litige urvenant entre le client CSI Formation à l'occasion de l'exécution du contrat, il sera recherché une solution à l'amiable et, à défaut.

LE RÈGLEMENT SERA DU RESSORT DU TRIBUNAL DE COMMERCE DE NIMES -12 RUE DE LA CITE FOULC, 30000 NIMES.

Le fait de passer commande entraîne l'acceptation des présentes conditions générales de vente.

#### RÈGLEMENT

Le règlement des factures peut s'effectuer par chèque ou par virement bancaire Les factures sont payables a réception de la facture. Tout retard de paiement par rapport à cette échéance entraînera de plein droit : Une pénalité de retard d'un montant de 15,00 € sera due.

Par ailleurs, conformément à l'article L 441-6 du Code de commerce, tout règlement postérieur à la date d'exigibilité donnera lieu au paiement d'une indemnité forfaitaire de 40 euros pour frais de recouvrement.

#### **PROPRIÉTÉ INTELLECTUELLE**

Le client s'interdit d'utiliser le contenu des formations pour former d'autres personnes que son propre personnel et engage sa responsabilité sur le fondement des articles L. 122-4 et L.335-2 et suivant du code de la propriété intellectuelle en cas de cession ou de communication des contenus non autorisée. Toute reproduction, représentation, modification, publication, transmission, dénaturation, totale ou partielle des contenus de formations sont strictement interdits, et ce quels que soient le procédé et le support utilisés. La responsabilité du client serait engagée si un usage non autorisé était fait des logiciels ou support de stage.

Fait à : LANGLADE le : 07/08/2023 Le dirigeant de l'organisme de formation M CIECKO Stéphane

![](_page_16_Figure_21.jpeg)

#### COVID-19

### **CORONAVIRUS, POUR SE PROTÉGER ET PROTÉGER LES AUTRES**

![](_page_17_Picture_2.jpeg)

Se laver très régulièrement les mains

![](_page_17_Picture_4.jpeg)

Tousser ou éternuer dans son coude

![](_page_17_Picture_6.jpeg)

Utiliser un mouchoir à usage unique et le jeter

![](_page_17_Picture_8.jpeg)

**SI VOUS ÊTES MALADE** Porter un masque chirurgical jetable

![](_page_17_Picture_10.jpeg)

Vous avez des questions sur le coronavirus ?

GOUVERNEMENT.FR/INFO-CORONAVIRUS

0800130000 (appel gratuit)

### CONTACT INFORMATION

[06](https://www.google.com/search?gs_ssp=eJzj4tVP1zc0zDA2rEqqKEwxYLRSNagwNEoyMbJITExOTjZMMTM2tzKoSE42M041TDNLSzMyTUtMTPESSy7OVEjLL8pNLMnMz1PIScxLz0lMSQUAk6AY1w&q=csi+formation+langlade&rlz=1C1ONGR_frFR1039FR1039&oq=csi&aqs=chrome.1.69i60j46i39i175i199i650j46i433i512j69i65j69i60l4.1765j0j7&sourceid=chrome&ie=UTF-8#) 08 24 61 33

C

contact@csiformation.fr

0

**www.csiformation-pcie.fr**